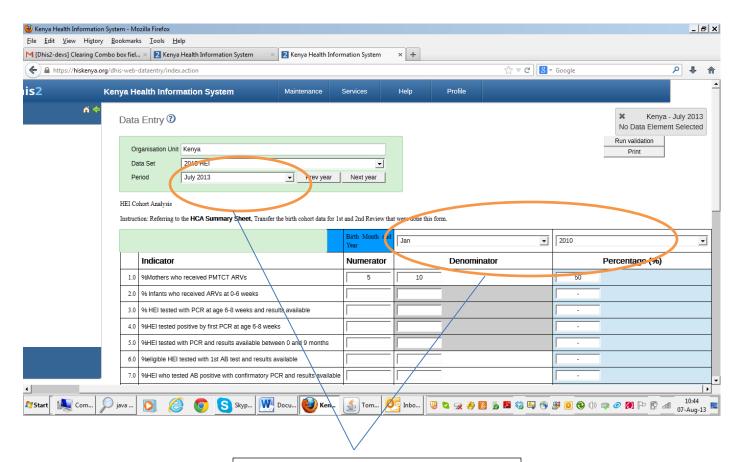

When the user selects a different period e.g. june2013 we want to get the combo boxes with month Jan and year 2010 cleared as is the case with other text boxes in the dataset.